# **КИЇВСЬКИЙ НАЦІОНАЛЬНИЙ УНІВЕРСИТЕТ БУДІВНИЦТВА І АРХІТЕКТУРИ**

## **МАГІСТР**

*Кафедра технології будівельних конструкцій і виробів*

# **"ЗАТВЕРДЖУЮ"**

Декан будівельного-

технологічного факультету

 $\mathscr{F\!M}_{\mathscr{F}}$  - / Володимир ГОЦ/

" 23 " червня 2023 року

# **РОБОЧА ПРОГРАМА ОСВІТНЬОЇ КОМПОНЕНТИ**

### "**Інформаційні технології наукових досліджень**"

(назва освітньої компоненти)

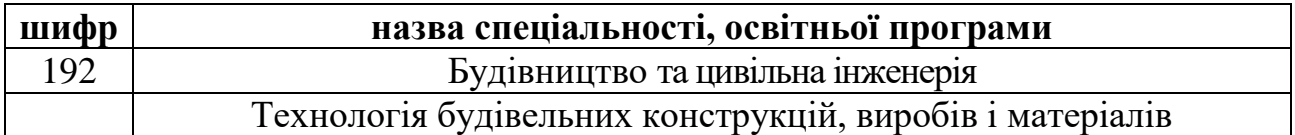

Розробник(и): Олександр ГЕЛЕВЕРА к.т.н., доцент  $\overline{C}$  (позвище та ініціали, науковий ступінь, звання) (прізвище та ініціали, науковий ступінь, звання)

\_\_\_\_\_\_\_\_\_\_\_\_\_\_\_\_\_\_\_\_\_\_\_\_\_\_\_\_\_\_\_\_\_\_\_\_\_\_ \_\_\_\_\_\_\_\_\_\_\_\_\_\_\_\_\_\_\_\_\_\_\_\_\_ (прізвище та ініціали, науковий ступінь, звання) (підпис)

Робоча програма затверджена на засіданні кафедри ТБКВ протокол № 19 від « 20 » червня 2023 року

Завідувач кафедри  $\mathcal{A}\mathcal{U}$  / Олесь ЛАСТІВКА / (підпис)

Схвалено гарантом освітньої наукової програми «Технології будівельних конструкцій, виробів і матеріалів»

 $\Gamma$ арант ОНП  $\mathcal{M}_{\text{CME}$ иски $\mathcal{M}_{\text{CME}}$  / Олександр КОНСТАНТИНОВСЬКИЙ / (підпис)

Розглянуто на засіданні науково-методичної комісії спеціальності 192 «Будівництво і цивільна інженерія» протокол № 8 від « 21 » червня 2023 року

# **ВИТЯГ З НАВЧАЛЬНОГО ПЛАНУ 2023/2024 н.р.**

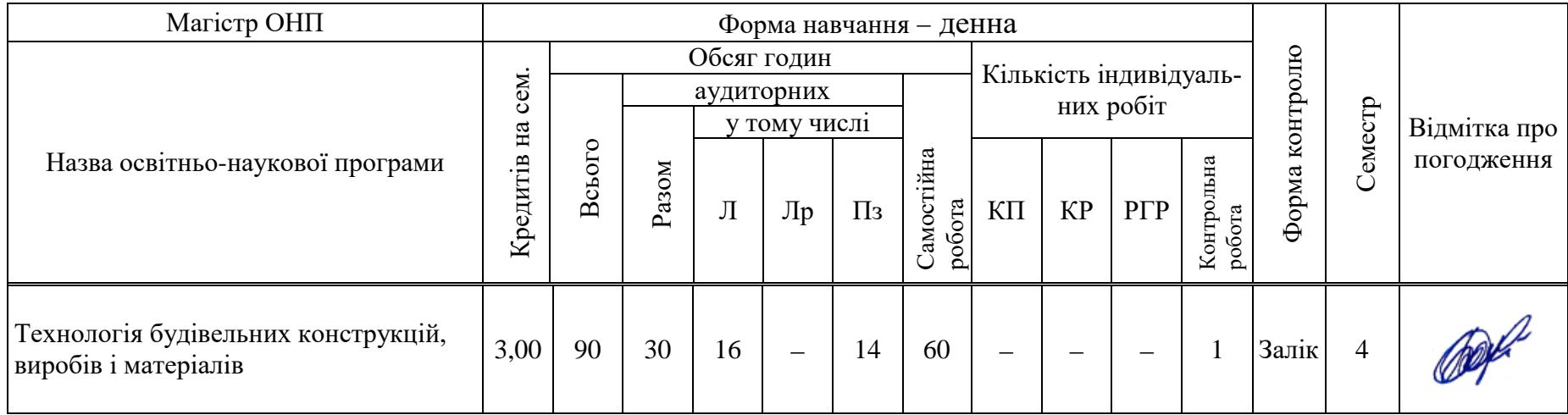

### **1. Мета і задачі дисципліни, її місце в учбовому процесі**

#### **Мета вивчення дисципліни**

Мета викладання дисципліни - навчити студентів користуванню сучасною електроннообчислювальною технікою і програмним забезпеченням до неї, які використовується в виробничо-технологічній, організаційно-керівничій і дослідницькій діяльності інженератехнолога за спеціалізацією "Технологія будівельних конструкцій, виробів і матеріалів".

Знання комп'ютерів і прикладних програм, необхідних магістру для планування, виконання та обробки результатів наукових досліджень, а майбутньому спеціалісту для виконання його функціональних обов'язків і вміння їх використовувати, набуваються як при вивченні даної дисципліни, так і в результаті використання і закріплення набутих знань при вивченні інших дисциплін учбового плану.

Програма побудована з врахуванням знань, одержаних студентами при вивченні дисциплін "Вища математика"; "Інформаційні технології"; "Математичні методи рішень БТЗ".

#### **Задачі вивчення дисципліни**

Закріплення навичок роботи з використанням офісної техніки, а саме поглиблене вивчення персональних комп'ютерів, тренування в наборі технічних текстів, обробка інформації за допомогою різноманітних програм, набуття, розширення та закріплення навичок використання пакетів програм Word, Excel, PowerPoint, AutoCad, прикладних програм для вирішення вузьких специфічних задач при виконанні наукових досліджень, в тому числі створених і викладачами університету та поглиблення навичок роботи в Інтернеті для пошуку наукової інформації, з поштовими та пропрієтарними сервісними програмами зв'язку типу Skype, Viber, Telegram та ін., що витікає з вимог кваліфікаційної характеристики інженера-будівельникатехнолога за спеціальністю "Технологія будівельних конструкцій, виробів і матеріалів".

Матеріали, які викладаються в дисципліні, призначені навчити студентів та магістрів практичним методам роботи в вищеназваними програмами.

#### **Зв'язок з іншими дисциплінами**

Одержані знання можуть бути використані студентами, магістрами при виконанні і оформленні наукових досліджень, курсових проектів, курсових робіт, магістерських робіт і т.п.

#### **Компетентності здобувачів освітньої програми,**

#### **які підсилюються у результаті засвоєння освітньої компоненти**

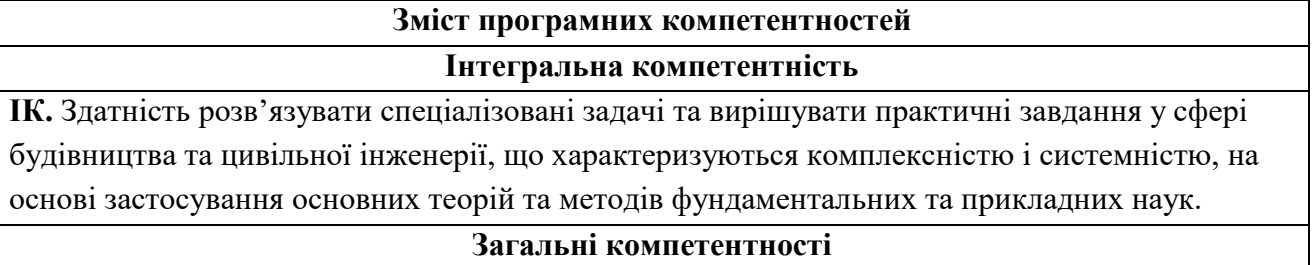

**ЗК 1.** Знання спеціальних розділів фундаментальних дисциплін, в обсязі, необхідному для освоєння професійно-орієнтованих дисциплін.

**ЗК 2.** Здатність до абстрактного мислення аналізу та синтезу.

**ЗК 3.** Здатність здійснювати пошук, аналізувати і критично оцінювати інформацію з джерел, які стосуються новітніх технологічних рішень у сфері виробництва будівельних матеріалів, виробів і конструкцій.

**ЗК 4.** Здатність до використання іноземної мови у професійній діяльності.

#### **Фахові компетентності**

**ФК 2.** Здатність до вивчення основ ресурсозбереження і основних напрямів утилізації побічних продуктів промисловості, оцінювання можливостей ефективного використання техногенної сировини в будівельних технологіях.

**ФК 3**. Здатність створювати та використовувати нормативну і технічну документацію.

**ФК 8.** Здатність набуття знань про тенденції розвитку і найбільш важливі нові розробки в області технології виробництва будівельних конструкцій виробів і матеріалів.

**ФК 5**. Здатність аргументувати вибір методу розв'язування спеціалізованої задачі, критично оцінювати отримані результати та захищати прийняті рішення.

**ФК 6**, Здатність застосовувати аналітичні методи, математичне моделювання та виконувати фізико-хімічні експерименти для розв'язання інженерних завдань та при реалізації технологічних рішень.

### **Програмні результати здобувачів освітньої програми, що підсилюються в результаті засвоєння освітньої компоненти**

# **Програмні результати**

**ПР 1**. Призначати методи регулювання технологічними процесами при мінімально можливих витратах матеріальних і енергетичних ресурсів в технологіях будівельних матеріалів, виробів та збірних і монолітних конструкцій.

**ПР 3**. Вміти визначати ефективні способи та технологічні параметри одержання будівельних матеріалів, виробів і конструкцій високої довговічності.

**ПР 6**. Вміти самостійно планувати та виконувати промислові експерименти, оцінювати отримані результати для вирішення поставлених задач.

**ПР 7**. Застосовувати інформаційно-комунікаційні технології та навики програмування для розв'язання типових інженерних завдань.

# **3. ПРОГРАМА НАВЧАЛЬНОЇ ДИСЦИПЛІНИ**

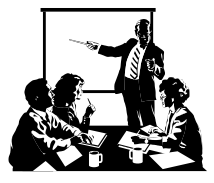

### **Модуль 1. Пакет AutoCad**

### **Змістовний модуль 1**

Команди оформлення креслень: Штриховка. Заливка. Розміри (лінійні, паралельні, довжина дуги, радіус, базовий тощо). Виноска. Маркер центру. Редагування розмірів. Редагування тексту. Розмірні стилі.

Редагування креслень: Витерти. Копіювати. Дзеркальне зображення. Подібність. Масив. Перемістити, повернути. Масштаб. Збільшити. Розтягнути. Збільшити. Обрізати. Подовжити. Розірвати, з'єднати. Фаска. Спряження. Розчленити.

#### **Змістовний модуль 2**

Простір і компоновка: Видові екрани. Управління масштабом. Створення креслення з використанням шаблону. Параметри листа.

Форматування тривимірних об'єктів: Засоби створення. Спіраль, 3D-спіраль. Побудова стандартних тіл. Побудова стін. Видавити. Обертання. Лофтінг. Поєднання тіл. 3D-фаска і поєднання. Редагування граней тіл. Редагування ребер. Клеймувати, Оболонка. Розріз. Плоский знімок. Сікуча поверхня. Мережі.

#### **Змістовний модуль 3**

Візуалізація 3D-об'єктів: Види і видові екрани. Налаштування видів. Камера. Візуальні стилі. Матеріали. Тонування. Освітлення. Навігація і Анімація.

Друк і публікація: Добавлення плотера. Параметри виводу. Публікація. DWF-Підкладка. PDF-формат.

#### **Модуль 2. Пакет PowerPoint**

#### **Змістовний модуль 1**

Створення, відкриття і збереження презентацій. Формування зовнішнього вигляду презентацій. Робота в різних режимах. Робота зі слайдами. Додавання і форматування тексту. Форматування абзаців.

#### **Змістовний модуль 2**

Перевірка орфографії і виправлення помилок. Створення сторінок заміток і видач. Роздрукування презентацій. Малювання і робота з об'єктами. Додавання картинки, відео або іншого рисунку.

#### **Змістовний модуль 3**

Робота з формулами, таблицями і діаграмами. Підготовка показу слайдів. Налаштування PowerPoint.

#### **Модуль 3. Пакети та програми по плануванню експерименту та обробці отриманих даних**

#### **Змістовний модуль 1**

Пасивний експеримент. Первинна статистична обробка результатів вимірів. Оцінка однорідності властивостей продукції за коефіцієнтом варіації. Порівняння декількох вибірок між собою.

#### **Змістовний модуль 2**

Активний експеримент. Апроксимація результатів 1-факторних експериментів. Повний факторний експеримент. Багатофакторні експерименти, матриці, плани. Регресійний аналіз багатофакторних експериментів.

#### **Змістовний модуль 3**

MathCAD – пакет для обробки результатів експериментів.

Програми для проектування та оптимізації складів композицій, прогнозні моделі властивостей та довговічності матеріалів. Сервісні пропрієтарні програмами зв'язку типу Skype, Viber, Telegram та ін. Електронні довідники.

#### **Модуль 4. Індивідуальне завдання**

Напрямок тем індивідуального завдання детальна, глибока проробка окремих тем, виконаних у вигляді реферату та представлених і захищених у вигляді презентації.

Теми індивідуальних завдань представлені в таблиці. З часом список тем можуть змінюватися та розширюватися.

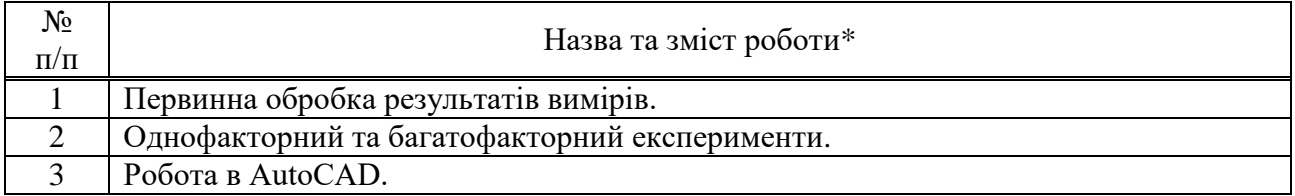

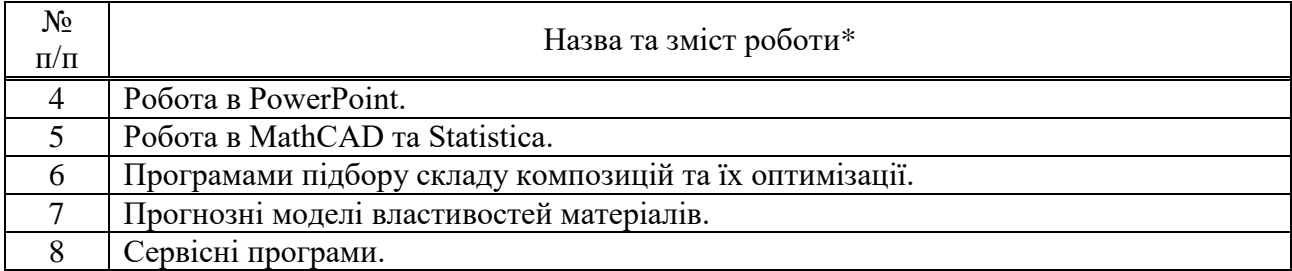

Примітка. \* з часом теми і зміст індивідуальних робіт можуть змінюватися і оновлюватися.

### **7. САМОСТІЙНА РОБОТА**

Самостійна робота студента є основним засобом оволодіння навчальним матеріалом у часі, вільним від обов'язкових навчальних занять, і є невід'ємною складовою процесу вивчення дисципліни.

Самостійна робота студентів при вивченні дисципліни складається з:

- повторення пройденого матеріалу перед лекцією;
- підготовки до практичних занять за відповідною темою;
- підготовки до усіх видів контролю, в тому числі до контрольних модульних робіт, до підсумкового модульного контролю;
- самостійного опрацювання окремих тем навчальної дисципліни згідно з планом;
- виконання індивідуальної роботи з дисципліни.

Навчальний матеріал дисципліни, передбачений робочим навчальним планом для засвоєння студентом в процесі самостійної роботи, виноситься на підсумковий контроль поряд з навчальним матеріалом, який опрацьовувався при проведенні аудиторних навчальних занять.

Навчально-методичним забезпеченням самостійної роботи студента є:

- навчальна програма з дисципліни;
- основні поради студентам щодо вивчення дисципліни з вимогами до оцінки знань та вмінь із даної дисципліни;
- методичні рекомендації щодо виконання окремих видів самостійної роботи;
- пакет контрольних завдань, запитань для самоперевірки;
- навчальна література.

#### **8. ЗАПИТАННЯ І ЗАВДАННЯ ДЛЯ САМОКОНТРОЛЮ**

#### **Модуль 1 Пакет AutoCad**

- 1. Запуск AutoCAD та відкриття нового креслення. Способи відкриття нового креслення.
- 2. З чого складається графічний інтерфейс AutoCAD ?
- 3. Збереження креслення та завершення сеансу роботи з AutoCAD.
- 4. Команди AutoCAD. Особливості роботи в AutoCAD в порівнянні з офісними програмами.
- 5. Способи введення команд в AutoCAD.
- 6. Як можна використовувати активну довідку в AutoCAD.
- 7. Типи координат. Способи введення координат.
- 8. Як вказати точку на екрані? Види прив'язок.
- 9. Як встановити параметри креслення?
- 10. Двомірне креслення. Лінії, прямокутники, багатокутники, допоміжні лінії, промені.
- 11. Криві і точки. Окружність, дуги, еліпси та еліптичні дуги, кільця, точки.
- 12. Призначення команд REGEN i REDRAW.
- 13. Призначення панорамування, яка команда при цьому використовується.
- 14. Команда ZOOM та її параметри.
- 15. Що таке вид? Збереження виду.
- 16. Способи відкриття креслення. Часткове відкриття креслення.
- 17. Створення видових екранів, які не перекриваються та робота в них.
- 18. Поворот сітки крокової прив'язки.
- 19. Як створити і настроїти ПСК (пользовательская система координат). В яких випадках вона використовується.
- 20. Як створити креслення в ізометрії?
- 21. Редагування базові інструменти. Як стерти, перенести, скопіювати, розвернути об'єкт?
- 22. Масштабування об'єкту. Зміна параметрів відрізків і окружностей.
- 23. Способи вибору об'єктів.
- 24. Розширений набір інструментів редагування. Копіювання і перенесення. Команда MIRROR.
- 25. Вирівнювання об'єктів.
- 26. Команди корегування розмірів. Підрізання об'єктів.
- 27. Подовження об'єктів.
- 28. Збільшення та стискання об'єктів.
- 29. Команди конструювання об'єктів. Розрив об'єктів.
- 30. Створення фаски на об'єкті.
- 31. Плавне спряження кутів.
- 32. Ручки їх призначення та можливості при редагування.
- 33. Формування однорядкового та багаторядкового тексту.
- 34. Нанесення та редагування розмірів.
- 35. Створення складних об'єктів. Полілінії.
- 36. Сплайни. Викреслювання та редагування сплайнів.
- 37. Створення областей.
- 38. Створення контурів.
- 39. Створення штриховок та їх редагування. Островки.
- 40. Мультилінія створення та редагування.
- 41. Ескізні лінії.
- 42. Підготовка креслення до друку. Компонування листа за допомогою майстра Layout Wizard.
- 43. Компонування листа вручну.
- 44. Стилі викреслювання.
- 45. Друк креслення попередній перегляд, вивід на друк.

## **Модуль 2**

#### **Пакет PowerPoint**

- 1. Які ви знаєте способи створення презентацій.
- 2. Способи створення однакових за оформленням слайдів презентації.
- 3. Які ви знаєте режими роботи в PowerPoint ?
- 4. Як створити слайд?
- 5. Як скопіювати слайд з однієї презентації в іншу?
- 6. Дублювання слайду в межах презентації.
- 7. Як пронумерувати слайди?
- 8. Збільшення і зменшення слайду.
- 9. Як ввести текст в слайд?
- 10. Як змінити зовнішній вигляд тексту?
- 11. Збільшення та зменшення тексту.
- 12. Як вставити в текст символи та спеціальні знаки?
- 13. Як скопіювати і вставити зразу декілька об'єктів?
- 14. Форматування абзацу інтервали, вирівнювання, відступи, табуляція та ін.
- 15. Перевірка орфографії.
- 16. Примітки і видачі поняття, створення.
- 17. Як вивести слайд (презентацію) на друк?
- 18. Типи і форми виводу на друк.
- 19. Попередній перегляд презентації перед друком.
- 20. Як виділити об'єкт, схований за іншим об'єктом?
- 21. Як виділити всі об'єкти на слайді?
- 22. Створення автофігур.
- 23. Додавання ліній, з'єднувальних ліній і границь.
- 24. Додавання кривих і поліліній.
- 25. Як додати до об'єктів тіні, заливки та об'ємний ефект?
- 26. Як згрупувати об'єкти?
- 27. Поворот та дзеркальне відображення об'єктів.
- 28. Редагування рисунку.
- 29. Колекція кліпів та додавання кліпу чи графічного об'єкту до колекції кліпів.
- 30. Розгрупування та зміна картинки.
- 31. Введення до слайду анимованого рисунку.
- 32. Перефарбовування рисунку з колекції кліпів.
- 33. Як вставити рисунок або картинку?
- 34. Зміна організаційної діаграми.
- 35. Додавання та редагування формул.
- 36. Створення таблиць, робота з таблицями.
- 37. Як вставити діаграму в презентацію?
- 38. Як додавати та видаляти дані з діаграми?
- 39. Як вибрати чи змінити тип діаграми?
- 40. Корегування зовнішнього вигляду діаграми: зміна кольору, узорів, ліній, заливок, границь.
- 41. Як додати рисунок до елементу діаграми?
- 42. Які особливості показу слайдів з використанням комп'ютера?
- 43. Назвіть основні етапи при підготовці презентації.
- 44. Як сховати окремий слайд презентації?
- 45. Назвіть параметри показу слайдів.
- 46. Назвіть можливі шляхи доставки та демонстрації презентацій.
- 47. Управління показом слайдів команди та сполучення клавіш.
- 48. Озвучення презентацій. В яких випадках це використовується?
- 49. Як створити автоматичну презентацію?
- 50. Що в себе включає настроювання PowerPoint?

### **Модуль 3**

### **Пакети та програми по плануванню експерименту та обробці отриманих даних. Програми проектування складів композицій. Прогнозні моделі та інше**

- 1. Що таке генеральна сукупність?
- 2. Основні характеристики генеральної сукупності.
- 3. Закон розподілу випадкової величини. Основні положення цього закону.
- 4. Розподіл випадкової величини по нормальному закону. Яким чином оцінюються відхилення випадкової величини від розподілу по нормальному закону.
- 5. Що таке вибірка і чому вона використовується при статистичній обробці результатів вимірів набагато частіше, ніж генеральна сукупність? Основні характеристики вибіркової сукупності.
- 6. Описати процедуру первинної обробки вибіркової сукупності.
- 7. Як перевіряється якість вибірки?
- 8. Як можна оцінити однорідність (якість) продукції за допомогою коефіцієнту варіації?
- 9. Статистичні гіпотези.
- 10. Довірчі інтервали.
- 11. Процедура порівняння двох вибірок між собою. Критерії порівняння.
- 12. Що таке однофакторній експеримент і як виконується апроксимація результатів однофакторного експерименту?
- 13. Використання пакету Excel для апроксимації результатів однофакторного експерименту.
- 14. Багатофакторні експерименти. Повний факторний експеримент.
- 15. Особливості та види факторних експериментів. Вимоги до факторів.
- 16. Чим відрізняється лінійний план експерименту від нелінійного? Принципи побудови повних факторних експериментів.
- 17. Порядок підготовки та виконання повного факторного експерименту.
- 18. Що таке рівняння регресії, як воно отримується, оцінюється на адекватність та використовується.
- 19. Як отримати графічне зображення багатофакторного експерименту?
- 20. Використання програм проектування складу бетонів.
- 21. Використання програми роботи з водними розчинами хімічних речовин.
- 22. Використання програм статистичної обробки результатів вимірів.
- 23. Використання Excel для апроксимації результатів однофакторного експерименту.
- 24. Використання програм багатофакторних експериментів.
- 25. Використання програм прогнозного моделювання довговічності матеріалів.
- 26. Використання програми для автоматизації обчислень при визначенні питомої поверхні тонкодисперсних речовин.

### **9. ІНДИВІДУАЛЬНА РОБОТА**

Індивідуальна робота з дисципліни "Інформаційні технології в наукових дослідженнях" виконується у вигляді реферату відповідно завдання і представляється і захищається у вигляді презентації.

**Мета** виконання індивідуальної роботи – це набуття студентами навичок достатньо глибокого розуміння можливостей вищеназваних пакетів та програм та вміння їх ефективно використовувати.

**Вихідними даними** для індивідуальної роботи є:

- індивідуальне завдання;
- додаткова інформація при необхідності.

Завдання періодично оновлюються.

### **10. МЕТОДИ НАВЧАННЯ**

Навчальний процес здійснюється у таких формах: навчальні заняття; самостійна робота; контрольні заходи.

Основними видами навчальних занять при вивченні дисципліни є лекції та практичні заняття.

Основна форма проведення навчальних занять для засвоєння теоретичного матеріалу на денній формі навчання – лекції.

На лабораторних заняттях та практичних заняттях студенти закріплюють теоретичні знання, отримані на лекціях, а також можуть виконувати індивідуальну роботу.

Виконання індивідуальної роботи є одним із заключних етапів вивчення курсу. Це сприяє завершальному поглибленню та закріпленню теоретичних знань, які одержали студенти при вивченні дисципліни, набуттю навичок самостійної роботи над учбовим і літературним матеріалом.

Самостійна робота студента є основним засобом оволодіння навчальним матеріалом у

часі, вільним від обов'язкових навчальних занять, і є невід'ємною складовою процесу вивчення дисципліни.

Вивчення дисципліни здійснюється державною мовою, допускається самостійне опрацювання окремих розділів дисципліни по посібниках та нормативних документах, виданих російською або іншою іноземною мовами.

#### **11. МЕТОДИ КОНТРОЛЮ**

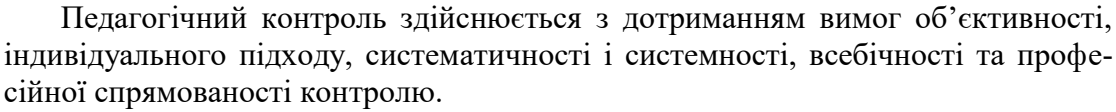

Визначення рівня знань студентів з теоретичних питань навчальної дисципліни здійснюється при проведенні поточного, модульного і підсумкового контрою.

**Поточний контроль** здійснюється під час виконання і захисту лабораторних робіт та включає усне опитування підчас проведення лабораторних робіт.

Виконана лабораторна робота оцінюється враховуючи критерії: відповідність роботи завданню; правильність виконання всіх пунктів роботи; наявність ілюстративного матеріалу та висновків.

До захисту лабораторної роботи допускаються студенти які були присутні на занятті і повністю виконали роботу. Захист лабораторної роботи здійснюється через складання тестових запитань за темою роботи.

**Модульний контроль** проводять після вивчення кожного блоку змістовних модулів. Модульний контроль здійснюється через проведення модульної контрольної роботи, що включає тести і питання з теоретичного матеріалу. До захисту індивідуальної роботи допускаються студенти які виконали роботу відповідно до завдання, в повному обсязі без помилок або з виправленими помилками.

**Підсумковий (семестровий) контроль** призначений для студентів, які бажають підвищити свій рейтинг, і здійснюється у формі письмових відповідей на запитання, які визначені робочою програмою.

Оцінювання знань та вмінь студентів здійснюється виходячи із співвідношення між кількістю правильних відповідей і всією кількістю завдань, що включені до контрольного заходу:

- оцінка "відмінно" виставляється студенту, який дав правильні відповіді не менше ніж на 90% всіх завдань;
- оцінка "добре" виставляється студенту, який дав правильні відповіді не менше ніж на 74% всіх завдань;
- оцінка "задовільно" виставляється студенту, який дав правильні відповіді не менше ніж на 60% всіх завдань;
- оцінка "незадовільно" виставляється студенту, який дав правильні відповіді в кількості менше 60% всіх завдань.

Мінімальна кількість правильних відповідей студента на контрольне завдання, що дозволяє оцінити результати контролю позитивно (тобто задовільно або зараховано) має бути більше 60% від загальної кількості запитань контролю.

#### **12. РОЗПОДІЛ БАЛІВ, ЯКІ ОТРИМУЮТЬ СТУДЕНТИ**

Семестровий курс дисципліни "Інформаційні технології наукових досліджень" має 4 модулі, який має ряд поточних контрольних заходів і закінчується підсумковим контролем, обов'язковим для студента.

За кожний вид поточного і модульного контролю студент отримує бали, які підсумовуються в межах модулю і виступатимуть надалі складовою загальної бальної оцінки за всі

модулі дисципліни. Одержання студентом мінімальної бальної оцінки за кожний з модулів є обов'язковою умовою для отримання позитивної оцінки по дисципліні (залік).

Виконання і захист практичних робіт і індивідуальної роботи є обов'язковими і без їх наявності позитивна оцінка по дисципліні в цілому не виставляється.

Студента вважають таким, що складав контрольний захід, якщо він з'явився на нього та виконав завдання з кількістю правильних відповідей 60% і більше. Студентам забороняється обмінюватися інформацією у будь-якій формі або використовувати інші матеріали та засоби, крім дозволених. У разі порушення студентом встановленого порядку проведення контрольного заходу викладач відсторонює цього студента від виконання завдання та оцінює її у нуль балів.

Студент, який не погоджується з оцінкою роботи, має право звернутися з письмовою апеляцією до завідувача кафедри не пізніше ніж на наступний робочий день після оголошення результатів. Студенту, який з поважних причин (підтверджені відповідними документами) не набрав балів при будь-якому модульному контролі на проміжному етапі, надається право повторної атестації з виконання модульних контрольних завдань.

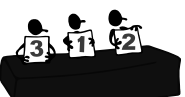

#### **Шкала оцінювання: національна та ECTS**

*Таблиця 3*

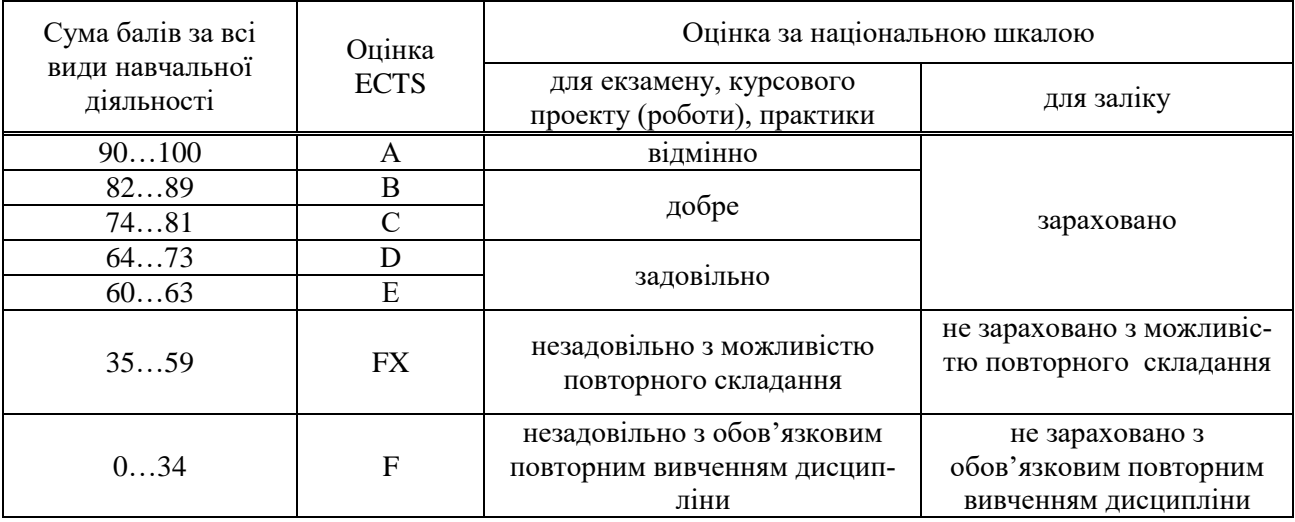

Показники результатів приведених контрольних заходів зараховуються до підсумкової семестрової оцінки. Ця інтегральна оцінка вираховується як сума балів змістовних модульних контролів, підсумкового модульного контролю та самостійної роботи у діапазоні від 0 до 100 за всіма видами робіт передбачених з даної дисципліни. Студент, що набрав протягом семестру за підсумковим оцінюванням не менше 60 балів зі 100, має можливість отримати залік.

Якщо студент бажає підвищити свою підсумкову оцінку, то він приймає участь у підсумковому контролі знань. Для цього він відповідає на питання білету, що містять 3 завдання. Підсумкова оцінка по дисципліні при цьому буде складатись з суми нормованої кількості балів за роботу в семестрі (максимально 40 балів) та оцінки за відповіді (максимально 60 балів).

#### **13. МЕТОДИЧНЕ ЗАБЕЗПЕЧЕННЯ**

1. Гелевера О.Г. Методичні вказівки до практичних з дисципліни "Інформаційні технології в наукових дослідженнях" для студентів з спеціальності 7.092104 "Технологія будівельних конструкцій, виробів і матеріалів" - Київ: КНУБА, 2010. - 15 с.

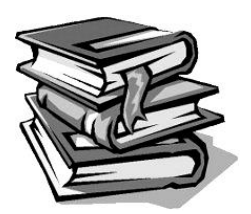

#### **14. Рекомендована навчально-методична література**

- 1. Конспект лекцій з дисципліни.
- 2. Методичні вказівки до виконання практичних робіт з освітньої компоненти "Інформаційні технології наукових досліджень" для студентів спеціалізації 192 "Будівництво і цивільна інженерія" спеціальності

192.04 "Технологія будівельних конструкцій, виробів і матеріалів". К.: КНУБА, 2022 21 с.

- 3. Ботт Э., Зихерт К. Windows XP ефективна робота. Київ, Харків : Пітер, 2004. 1069 с.
- 4. Филькельштейн Э. AutoCAD 2012. Біблія користувача. : Пер. с англ. Київ: "Діалектикас", 2002. – 1072 с.
- 5. Нэнси Д. Льюис Microsoft Office К.: Діалектика, 2005 732 с.
- 6. Послєд Б.С. Access 2000. Бази даних і додатки (лекції і вправи). К.: "ДіаСофт", 2000. 512 с.
- 7. Вознесенский В.А., Ляшенко Т.В., Огарков Б.Л. Численні методи рішення будівельнотехнологічних завдань на ЕОМ. - Київ: Вища школа, 1989.
- 8. Товажнянський Л.Л., Бабак Т.Г., Голубкіна О.О. та ін. Комп'ютерне моделювання у хімічній технології. Навчальний посібник - Харків, НТУ "ХПІ", 2011. - 608 с.
- 9. Безручко В.Т. Практикум по курсу "Інформатика". Робота в Windows, Word, Excel : навч. посібник - К. : Фінанси і статистика, 2001. - 272 с.
- 10. Берченко М. М., Березовська І. Б. Самовчитель з роботи в Internet та каталог ресурсів.  $K.: BHV, 1999. - 477c.$
- 11. Браткевич В. В., Бутов М. В., Золотарьов І. О., Климнюк В. Є., Коврижних І. П. Інформатика: Комп'ютерна техніка. Комп'ютерні технології: Посібник: [Для студ. вищих навч. закл.] / Олександр Іванович Пушкар (ред.). – К. : Видавничий центр "Академія", 2001. – 693 с.
- 12. Використання MS Excel при прийнятті рішень: Метод. рек. / Українська Академія держ. управління при Президентові України / Анатолій Миколайович Панчук (уклад.). — К. : Вил-во УАДУ, 2000. - 84с. - (Бібліотека магістра).
- 13. Дибкова Л. М. Інформатика та комп'ютерна техніка: Посібник для студ. вищ. навч. закладів. – К.: Видавничий центр "Академія", 2002. – 320 с.

### **15. Додаткова література**

- 14. Ахназарова С.Л., Кафаров В.В. Оптимизация эксперимента в химии и химической технологии. – М.: Высшая школа, 1978.
- 15. Демидович Б.П., Марон И.А. Основы вычислительной математики. М.: Наука, 1970. -663 с.

Крім того, при освоєнні пакетів достатньо ефективно можна користуватися довідками та підказками в самих пакетах та оболонках.

#### **16. ІНФОРМАЦІЙНІ РЕСУРСИ**

16. <http://library.knuba.edu.ua/>- бібліотека КНУБА.

17. Інтернет-ресурси

### **Додаток**

**Перелік розроблених програм для ПК, які можуть бути використані в учбовому процесі та науково-дослідній роботі студентів, магістрантів, аспірантів та наукових співробітників**

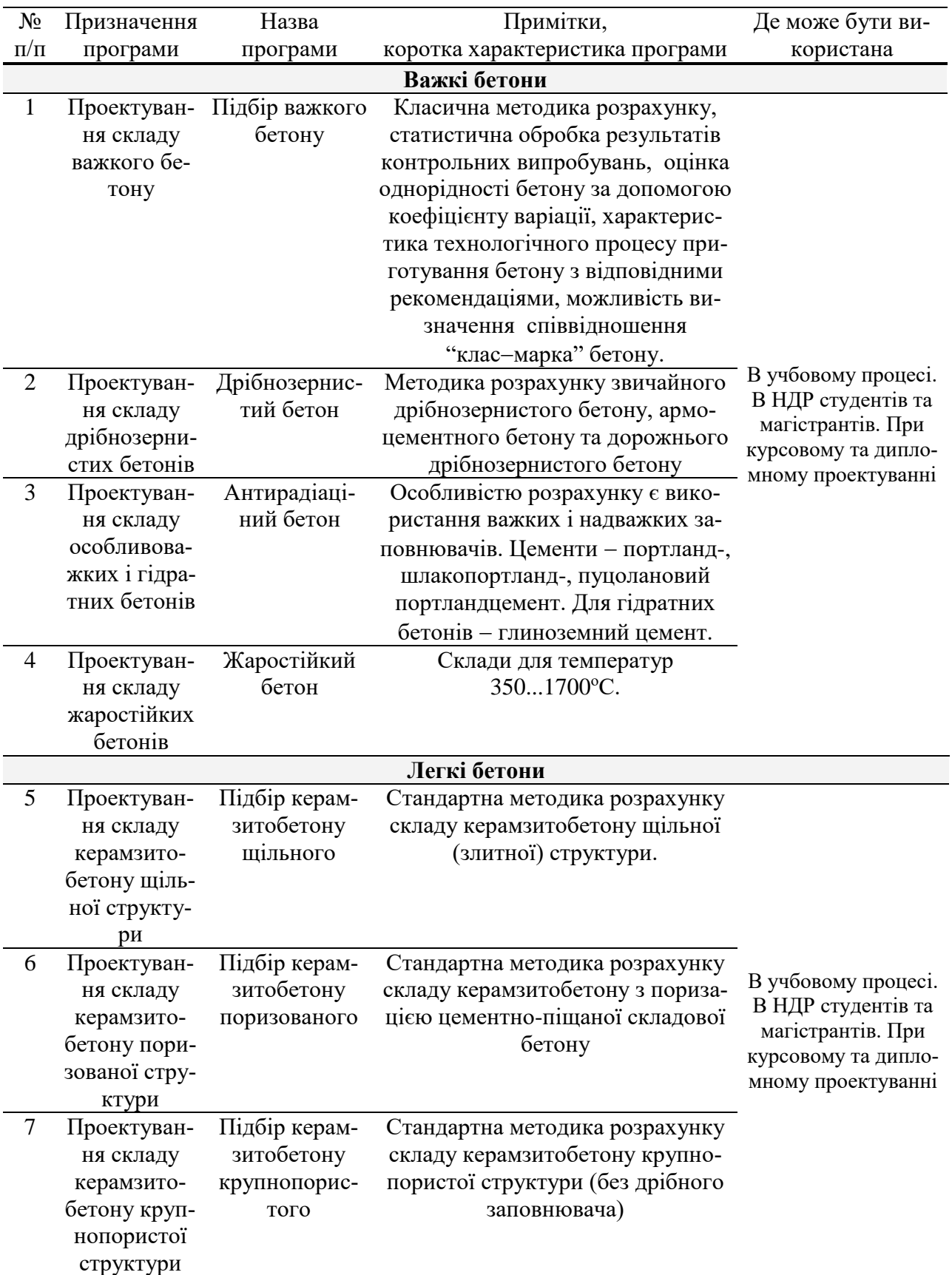

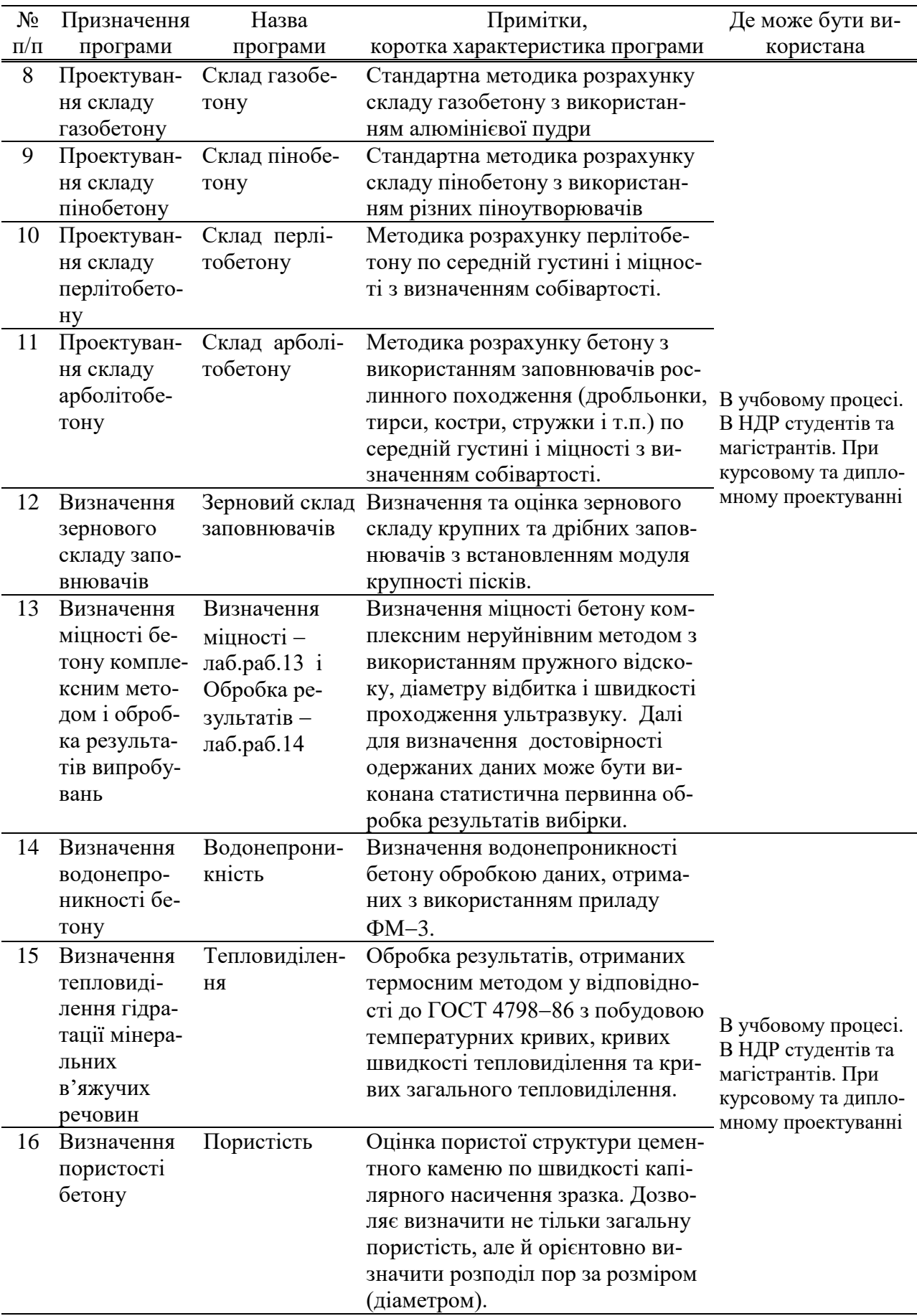

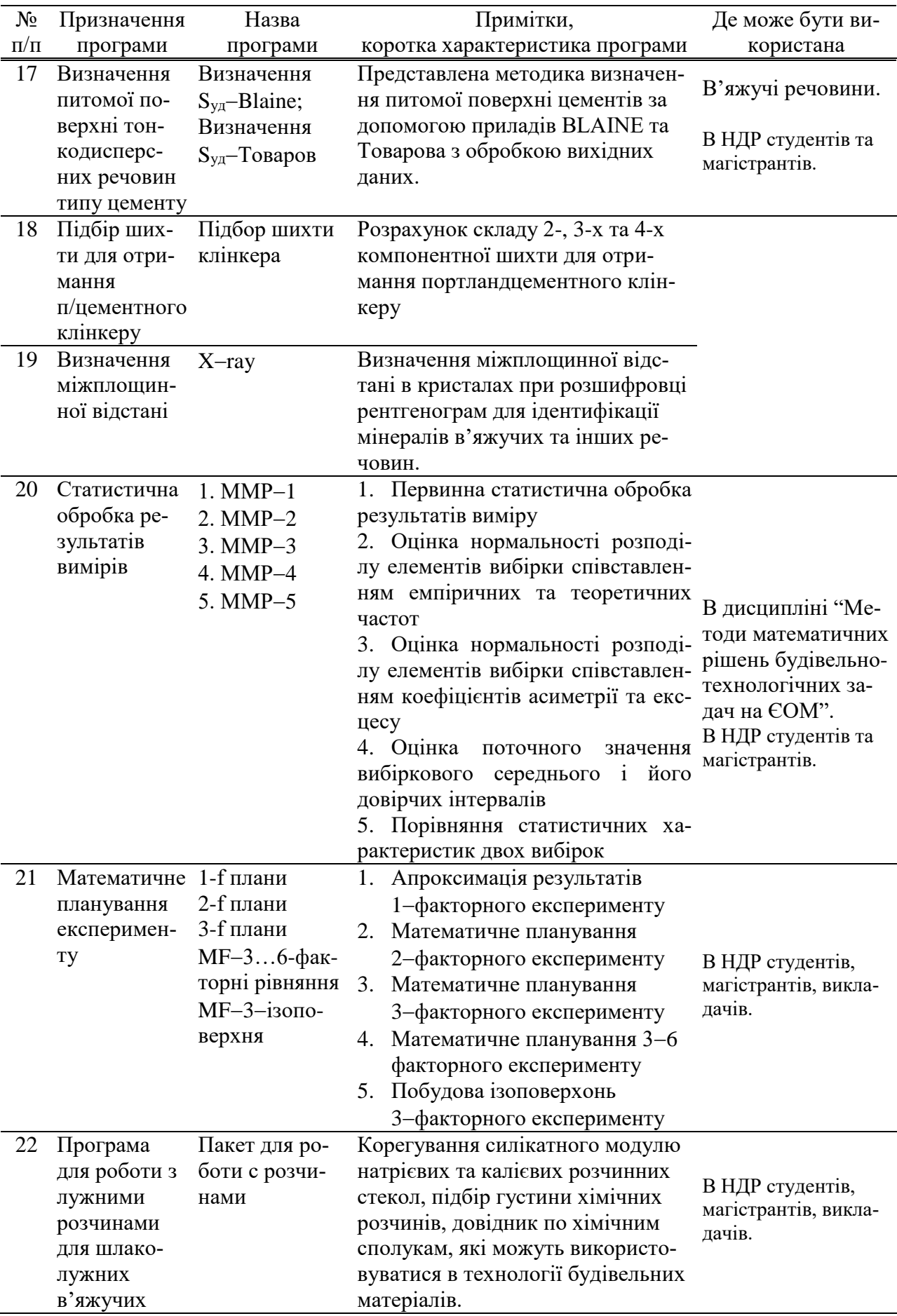

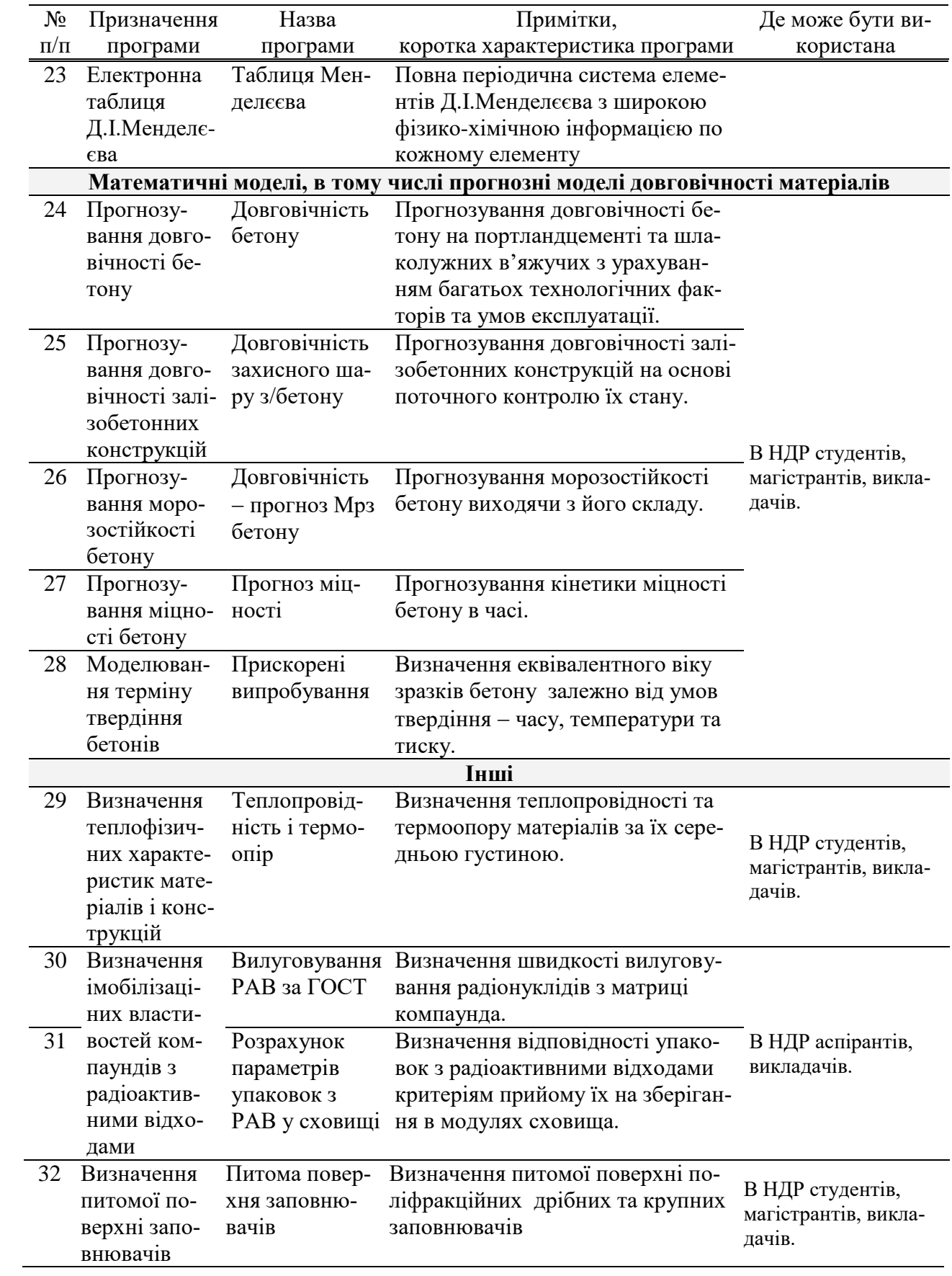